# National Instruments™ Switch Executive Quick Reference Guide

ELINCTION NAME

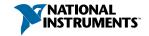

This document contains quick reference information about examples, functions, route specification strings, and error codes.

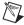

ICON

**Note** Function names for C, C++, LabWindows/CVI, and Visual Basic are in parentheses.

DESCRIPTION

| ICON               | FUNCTION NAME                               | DESCRIPTION                                                                                                    |  |  |
|--------------------|---------------------------------------------|----------------------------------------------------------------------------------------------------|--|--|
| Exam               | nples                                       |                                                                                                    |  |  |
| Getting<br>Started | Getting Started                             | Opens a session and makes a route connection                                                                                                    |  |  |
| Inter-<br>Active   | Interactive Control                         | Uses many of the API functions through an interactive tool                                                                                                    |  |  |
| Route<br>Syntax    | Route Specification<br>Syntax Example       | Demonstrates the many different aspects of route specifications, including usage of routes, route groups, fully-specified routes, and combinations of route types |  |  |
| Cnct &<br>Discnct  | Sequenced Connect And<br>Disconnect         | Uses Connect and Disconnect to sequence through different switching system states                                                                                 |  |  |
| Find<br>Route      | Using Find Route to<br>Connect Two Channels | Uses Find Route to determine a path between two channels and then connects the path                                                                               |  |  |

## **Programming Flow**

The following diagram shows a typical programming flow for Switch Executive.

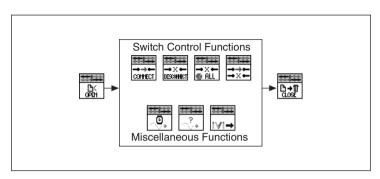

| ICON                  | FUNCTION NAME                                                 | TYPE            | PARAMETER        | VALUE TO SET, COMMENTS                          |  |
|-----------------------|---------------------------------------------------------------|-----------------|------------------|-------------------------------------------------|--|
| Functions             |                                                               |                 |                  |                                                 |  |
| CLOSE<br>CLOSE        | niSE Close Session<br>(niSE_CloseSession)                     | NISESession     | session Handle   | Reference to virtual device session             |  |
| *****                 | niSE Connect<br>(niSE_Connect)                                | NISESession     | sessionHandle    | Reference to virtual device session             |  |
| CONNECT               |                                                               | NISEConstString | connectSpec      | String describing the connections to be made    |  |
|                       |                                                               | NISEInt32       | multiconnectMode | NO_MULTICONNECT<br>MULTICONNECT_ROUTES          |  |
|                       |                                                               | NISEBoolean     | waitForDebounce  | NISE_TRUE<br>NISE_FALSE                         |  |
| Di                    | niSE Connect And<br>Disconnect<br>(niSE_ConnectAndDisconnect) | NISESession     | session Handle   | Reference to virtual device session             |  |
|                       |                                                               | NISEConstString | connectSpec      | String describing the connections to be made    |  |
|                       |                                                               | NISEConstString | disconnectSpec   | String describing the disconnections to be made |  |
|                       |                                                               | NISEInt32       | multiconnectMode | NO_MULTICONNECT<br>MULTICONNECT_ROUTES          |  |
|                       |                                                               | NISEInt32       | operationOrder   | BREAK_BEFORE_MAKE<br>BREAK_AFTER_MAKE           |  |
|                       |                                                               | NISEBoolean     | waitForDebounce  | NISE_TRUE<br>NISE_FALSE                         |  |
| → X ←<br>DISCOMBCT    | niSE Disconnect<br>(niSE_Disconnect)                          | NISESession     | session Handle   | Reference to virtual device session             |  |
|                       |                                                               | NISEConstString | disconnectSpec   | String describing the disconnections to be made |  |
| → X ←<br><b>②</b> ALL | niSE Disconnect All (niSE_DisconnectAll)                      | NISESession     | session Handle   | Reference to virtual device session             |  |

| ICON          | FUNCTION NAME                           | TYPE                        | PARAMETER         | VALUE TO SET, COMMENTS                                                                                                    |
|---------------|-----------------------------------------|-----------------------------|-------------------|----------------------------------------------------------------------------------------------------|
|               | tions (Continued)                       | 1172                        | PARAMETER         | VALUE TO SET, COMMENTS                                                                                                    |
| ***           | niSE Find Route<br>(niSE_FindRoute)     | NISESession                 | session Handle    | Reference to virtual device session                                                                                                    |
| → ? ←<br>FIND |                                         | NISEConstString             | channel1          | Channel name of one of the endpoints of the route to find                                                                                                    |
|               |                                         | NISEConstString             | channel2          | Channel name of one of the endpoints of the route to find                                                                                                    |
|               |                                         | NISEBuffer*<br>[out]        | routeSpec         | Returns the path between<br>the channels if PATH_EXISTS<br>or PATH_AVAILABLE                                                                                            |
|               |                                         | NISEInt32*<br>[in/out]      | routeSpecSize     | Input = size of the route<br>string buffer being passed<br>Return = the size required to<br>hold the entire route string                                                |
|               |                                         | NISEInt32*<br>[out]         | routeCapability   | PATH_AVAILABLE (1);<br>PATH_EXISTS (2);<br>PATH_UNSUPPORTED (3);<br>RSRC_IN_USE (4);<br>SOURCE_CONFLICT (5);<br>CHANNEL_NOT_AVAILABLE<br>(6); CHANNELS_HARDWIRED<br>(7) |
| ***           | niSE Get Ivi Device<br>Session          | NISESession                 | sessionHandle     | Reference to virtual device session                                                                                                    |
| [∀]→          | (niSE_GetIviDeviceSession)              | NISEConstString             | iviLogicalname    | IVI device to retrieve an IVI device session for                                                                                                    |
|               |                                         | ViSession*<br>[out]         | iviSessionHandle  | Returns the ViSession<br>instrument handle of the<br>specified IVI device                                                                                               |
| ***           | niSE Is Debounced<br>(niSE_lsDebounced) | NISESession<br>NISEBoolean* | sessionHandle     | Reference to virtual device session                                                                                                    |
| ું∙           | <u>}</u>                                | [out]                       | isDebounced       | NISE_TRUE<br>NISE_FALSE                                                                                                    |
| EX<br>OPEN    | niSE Open Session<br>(niSE_OpenSession) | NISEConstString             | virtualDeviceName | Name of the Switch<br>Executive virtual device to<br>open a session to                                                                                                  |
| G-B1          |                                         | NISEConstString             | options           | Used to pass information to each of the IVI devices on startup                                                                                                    |
|               |                                         | NISESession*<br>[out]       | sessionHandle     | Reference to virtual device session                                                                                                    |
| <del></del>   | niSE Wait For<br>Debounce               | NISESession                 | sessionHandle     | Reference to virtual device session                                                                                                    |
| <u></u> .     | (niSE_WaitForDebounce)                  | NISEInt32                   | maxTime           | Amount of time to wait<br>(in ms) for the debounce to<br>complete before timing out                                                                                     |

#### Additional C/C++/Visual Basic Functions

C, C++, and Visual Basic users have two additional functions available that are not needed in LabVIEW

| FUNCTION NAME                           | TYPE                 | PARAMETER            | VALUE TO SET, COMMENTS                                                                                             |  |  |
|-----------------------------------------|----------------------|----------------------|----------------------------------------------------------------------------------------------------|--|--|
| Additional C/C++/Visual Basic Functions |                      |                      |                                                                                                    |  |  |
| niSE_ClearError                         | NISESession          | sessionHandle        | Reference to virtual device session                                                                                |  |  |
| niSE_GetError                           | NISESession          | sessionHandle        | Reference to virtual device session                                                                                |  |  |
|                                         | NISEStatus*<br>[out] | errorNumber          | Returns the error number of<br>the first error that occurred<br>in the session since the<br>error was last cleared |  |  |
|                                         | NISEBuffer*<br>[out] | errorDescription     | Returns a string describing the error                                                                              |  |  |
|                                         | NISEInt32*<br>[out]  | errorDescriptionSize | Input = size of the error<br>description buffer being<br>passed<br>Return = size required to<br>hold entire string |  |  |

### **Route Specification Strings**

Route specification strings are the paths connecting two channels and are composed of one or more routes delimited by ampersands (&). For example, in the following line of syntax, there are three defined routes or route groups.

routeOrGroup & routeOrGroup & routeOrGroup
where routeOrGroup can be:

- Route name
- Route group name
- Fully specified path

where fully specified path is enclosed in square brackets and consists of one or more channels delimited by ->.

[channel -> channel -> channel]

where channel can be:

- A channel alias name
- A unique name created by combining the IVI device logical name and IVI channel name separated by a forward slash (/) delimiter. For example, (\*device/iviChan).

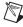

**Note** The channel on either end of the bracketed list must *not* be:

- Marked as a source channel (one or the other is valid)
- A configuration channel configured through an IVI con figuration and not by Switch Executive

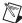

Note Any channel within a route specification string that is not an endpoint must be a configuration channel.

| WARNING CODE                      | VALUE<br>(HEX) | VALUE<br>(DECIMAL) | DESCRIPTION                                                                                                    |
|-----------------------------------|----------------|--------------------|----------------------------------------------------------------------------------------------------|
| <b>Error Codes</b>                |                |                    |                                                                                                    |
| INTERNAL                          | FFFF8EB8       | -29000             | An internal error has occurred. Please contact<br>National Instruments technical support.                                                                                                    |
| IVI_DRIVER_NO_SIMULATION          | FFFF8EB7       | -29001             | The IVI specific driver does not support simulation mode.                                                                                                    |
| INVALID_VIRUTUAL_DEVICE_<br>NAME  | FFFF8EB6       | -29002             | The specified Switch Executive virtual device is invalid or does not exist.                                                                                                    |
| INVALID_SESSION                   | FFFF8EB5       | -29003             | This session is not a valid Switch Executive virtual device session.                                                                                                    |
| INSUFFICIENT_SYSTEM_<br>RESOURCES | FFFF8EB4       | -29004             | Switch Executive requires system resources that are currently unavailable. Close other applications and try again.                                                                                                    |
| AMBIGUOUS_NAME                    | FFFF8EB3       | -29005             | The specified name is ambiguous. Specify a unique name.                                                                                                    |
| INVALID_IVI_LOGICAL_NAME          | FFFF8EB2       | -29006             | The IVI logical name is invalid or the device does not exist.                                                                                                    |
| INVALID_ROUTE_SPECIFICATION       | FFFF8EB1       | -29007             | The route specification string contains invalid characters or could not be understood.                                                                                                    |
| EVAL_TIMED_OUT                    | FFFF8EAF       | -29008             | Switch Executive is running in evaluation mode and the time limit for this session has expired. Restart your application to continue evaluating.                                                                                                    |
| INVALID_NAME                      | FFFF8EAE       | -29009             | The name contains invalid characters.                                                                                                    |
| RUNTIME_IMPORTING_EVAL            | FFFF8EAD       | -29010             | This configuration was created with an evaluation version. Switch Executive in run-time mode can only import configurations created with a development system version. Import the configuration into a development system and re-export the file from there to resolve the problem. |
| EVAL_EXPIRED_IMPORTING            | FFFF8EAC       | -29011             | Switch Executive cannot import configurations once the evaluation period has expired.                                                                                                    |
| RUNTIME_EXPORTING                 | FFFF8EAB       | -29012             | Switch Executive deployment mode cannot export configurations. The operation requested requires a development license.                                                                                                    |
| IMPORTING_FILE_ACCESS             | FFFF8EAA       | -29013             | There was an error when accessing (open or read) the Switch Executive configuration file.                                                                                                    |
| IMPORTING_FILE_FORMAT             | FFFF8EA9       | -29014             | The file is not a valid NI Switch Executive configuration file.                                                                                                    |
| INVALID_END_POINTS                | FFFF8EA8       | -29015             | The endpoints of the path do not match the existing endpoints.                                                                                                    |
| INVALID_PATH                      | FFFF8EA7       | -29016             | Cannot connect this path on the device.                                                                                                    |
| INVALID_CHANNEL_<br>SPECIFICATION | FFFF8EA6       | -29017             | The channel specification string contains invalid characters or could not be understood.                                                                                                    |
| DLL_NOT_FOUND                     | FFFF8EA5       | -29018             | A needed DLL was not found. Check to ensure that<br>the NI Switch Executive is properly installed and<br>that all needed DLLs are in the search path.                                                                                                    |

VALUE VALUE
WARNING CODE (HEX) (DECIMAL) DESCRIPTION

| WARNING CODE                       | (IILA)   | (DECIMAL) | DESCRIPTION                                                                                                    |  |  |
|------------------------------------|----------|-----------|----------------------------------------------------------------------------------------------------|--|--|
| Error Codes (Continued)            |          |           |                                                                                                    |  |  |
| FUNCTION_NOT_FOUND                 | FFFF8EA4 | -29019    | A needed function in a DLL could not be found.<br>Although the DLL exists, it may be an incorrect<br>version and may not contain the needed function. |  |  |
| MAX_TIME_EXCEEDED                  | FFFF8EA3 | -29020    | One or more switching devices have not debounced within the specified maximum time.                                                                   |  |  |
| ROUTE_ALREADY_EXISTS               | FFFF8EA2 | -29021    | The route you are trying to connect or a route with the same endpoints is already connected.                                                          |  |  |
| ROUTE_EXISTS_AS_<br>UNSHAREABLE    | FFFF8EA1 | -29022    | The route you are trying to connect already exists as an unshareable route. It must be disconnected before you can make a reference counted route.    |  |  |
| ROUTE_EXISTS_BY_DIFFERENT_<br>PATH | FFFF8EA0 | -29023    | The route you are trying to connect already exists but is connected via a different path than the one specified.                                      |  |  |
| ROUTE_DOES_NOT_EXIST               | FFFF8E9F | -29024    | The specified route does not exist. You cannot disconnect a route that does not exist.                                                                |  |  |
| PARTIAL_DISCONNECT                 | FFFF8E9E | -29025    | Device specific errors occurred during the disconnect operation.                                                                                      |  |  |